## **Adobe Photoshop Cs5 Video Tutorials Free Download High Quality**

Cracking Adobe Photoshop is not as straightforward as installing it. It requires a few steps to bypass the security measures that are in place. First, you must obtain a cracked version of the software from a trusted source. Once you have downloaded the cracked version, you must disable all security measures, such as antivirus and firewall protection. After this, you must open the crack file and follow the instructions on how to patch the software. Once the patching process is complete, the software is cracked and ready to use.

## [Download](http://hardlyfind.com/lifestyledecision/occurences/ZG93bmxvYWR8NEU0WnpZMWVYeDhNVFkzTVRjNU56Y3lOM3g4TWpVNU1IeDhLRTBwSUZkdmNtUndjbVZ6Y3lCYldFMU1VbEJESUZZeUlGQkVSbDA/alderman/QWRvYmUgUGhvdG9zaG9wIDIwMjEgKFZlcnNpb24gMjIuMykQWR.antillean/garri)

As the app continues to evolve and transition to the future, the team is evolving and shifting in order to meet those needs and develop our technology for the next decade. We've made some changes in the latest update to the Photoshop team, including the leader of the team, and have brought on new talent to take the reins in future updates. In the new update for Photoshop, we have made an interesting change to the way you can delete objects from an image. The previous way of doing it involved selecting a tool and then clipping the object, which is a lot of work. Deep down inside, it's really just a cool coding feature that is created for the user. Something that designers and photographers would love, but many folks outside of these professions won't even notice. However, the new way of doing it, will help artists a great deal. The team has also put a lot of work into your layer structure, and streamlined the process greatly. You have to select objects on the canvas in order to delete them, as well as copying and pasting between layers. By default, the layers are set so that they are grouped together, but if you right-click the layer thumbnail on the Layers panel, you will see that they are not automatically grouped. After upgrading to LR5.2.0 I decided to give it a try. I was having performance problems with LR4, so I decided to take the plunge. After a couple hours of trying to figure out what items in LR5.2.0 were causing the issues, I decided to delete the LR4 folder from my profile, without deleting any of the older version of LR. Right away I noticed that there was a noticeable speed increase. Thanks for the tip Elaine! After the upgrade, I noticed that some of the NLE's I use are not being updated to the new Version even if they are still available and/or enabled within the CC version of Lightroom.

## **Adobe Photoshop 2021 (Version 22.3) Serial Key Product Key Full [Mac/Win] {{ updAte }} 2023**

At the end of the day, there are many creative options to play with and experiment on images. This

is another great way for us to further innovate Photoshop. **Adobe Photoshop Elements** is another great new tool that the CS6 update included for us to play with. With Photoshop Elements you can tweak your images with various filter tools including: Blur, Colorize, Filters, Halftone, Lasso, Noise Reduction, Skia and more. The Gradient tool lets you quickly create and apply gradients and patterns to your image. Choose a type of gradient, click and drag, and the gradient moves into place. You can also add stops to the gradient and control the length of it. **How To Use It:** You can use Photoshop in multiple ways. One way is to use the timeline to create and edit an image. Photoshop has 20+ different editing tools that will let you work to create and edit a specific part of your image. Additionally, Photoshop has 150+ different editing techniques, from Photoshop guides to layers to adjust opacity, that enable you to change your image in a unique way. Instead of relying on the timeline or edits in a single location in your photo, Photoshop lets you break your image into sections for editing. In Adobe Photoshop, after you're done editing, you can apply the edits to a set of layers. Take advantage of applying the changes to multiple layers if you don't want the changes to show on the bottom layer. You can also work on multiple photo layers simultaneously. This let's you work on the person's face while you're working on the background. 933d7f57e6

## **Adobe Photoshop 2021 (Version 22.3) Download Activator For PC 2023**

New features in Photoshop Accelerated Edition include ability to work across multiple monitors, and the introduction of Stream, a new e-commerce marketing tool that makes it easy to share marketing assets with customers. Photoshop has announced over 200 new features since its launch last year, with a focus on expanding the product's market. With the expanded product portfolio, Photoshop will now be equipped to tackle anyone's creative task. Users can now enjoy a seamless, speedier workflow while including more creativity, efficiency and collaboration. Users will be able to control Smart Scale feature behaviour for the first time with the addition of new Smart Scale in Layout and Smart Scale in Edit modes. By default, when Smart Scale is enabled in Edit Mode, it limits the amount of image detail that appears at the edges of the canvas. When it is turned off, it enables full detail at the canvas edges. Elements 2023 includes the Smart Scale (beta) feature, offering users the ability to create consistent, quality image results, including greater accuracy in the selection of image areas. New features introduced to Photoshop Elements 2023 include selection improvements like the new Auto Correct/Match Color feature, a simple selection tool for removing objects from a photo, and the SVG and AI filters that give users an easy way to create elements or into workspaces for use in Elements and Photoshop. The new AI filters in Photoshop Elements 2023 allow users to create, edit and publish stunning photos and illustrations using the latest neural image technology. The AI filters include new shapes, effects, layout modes, and styles.

download photoshop free jalantikus download photoshop full crack jalantikus download photoshop cs6 free full version jalantikus download photoshop cs7 portable jalantikus download photoshop cc portable jalantikus free download photoshop jalantikus download photoshop portable jalantikus download photoshop cs7 full crack jalantikus download adobe photoshop for cc photoshop download free blogspot

Finally, Analog Style and Adjustment Layers give users the ability to apply each adjustment to an entire layer, instead of fiddling around with them manually. For example, you could move shadows and highlights to the background by creating an Adjustment Layer, then assigning them to the layer, and painting over the layer with a gradient. In addition, adjustment layers give you the full range of adjustments, so you can move shadows and highlights to the background or change other colours, for example. You can also create and hide adjustment layers. You can work with adjustment layers in several ways: • You can also use adjustment layers to bring specific adjustments into focus instead of creating a whole new layer for each one. This is especially useful if you want a bunch of adjustments applied all at once. Choose Layer > New Adjustment Layer and follow the same steps you'd use to create a new layer. • You can create adjustment layers for all the layers in a document. To do this, choose Window > Show Layers and check the box that says Convert to Adjustment Layer. A new dialog box will open, letting you choose the adjustment layer to create. You can also use adjustment layers to assign a different colour to a region of an image. Choose Edit > Adjustment Layers and a new window will open, allowing you to create a new adjustment layer. Hold your cursor in one region, and when the dialog box appears choose Fill->Fill Options and pick a custom colour. The same process works for Gradient, Dropshadow, or

other shadows and highlights.

Adobe Elements isn't off to a stellar start. It offers the basic photo-editing tools, such as cropping, resizing, and color tweaking, but it lacks the advanced features found in other programs. But if you're already a Photoshop user, you might find that Elements adds some of the features to its basic suite. What this means is that you may be asked to learn at least a few new tools, but you can still achieve professional-level results. A business's visual identity is its representation, and branding does not come cheap. Indeed, a professional branding team can cost a business a huge amount of money, considering the need to ensure that the design successfully represents the company across all three platforms and appeals to the target audience. The branding team's work is then further amplified through social media platforms such as Facebook, Twitter and Google+, as well as the design's efficient display on the company's website. Therefore, a company requires a robust, reliable image editing program which can streamline the process of creating a professional image which can enable a company to increase its reach. ID Themes are a great way to create unique design templates for your website. Choose a design theme and add your own images and content. Change the background color, fonts and icons in your theme to fit your business and customers' preferences. The process is very easy to navigate, and you can even sell access to your design for a fee. You can use this to use it as a simple image editing tool to enhance your images, cross platform all by yourself. Make your own or buy ready made templates. Use them on your iPhone, iPad and on computers. Download the templates on https://www.pixabay.com to find them. You can buy images from Pixabay from their store.

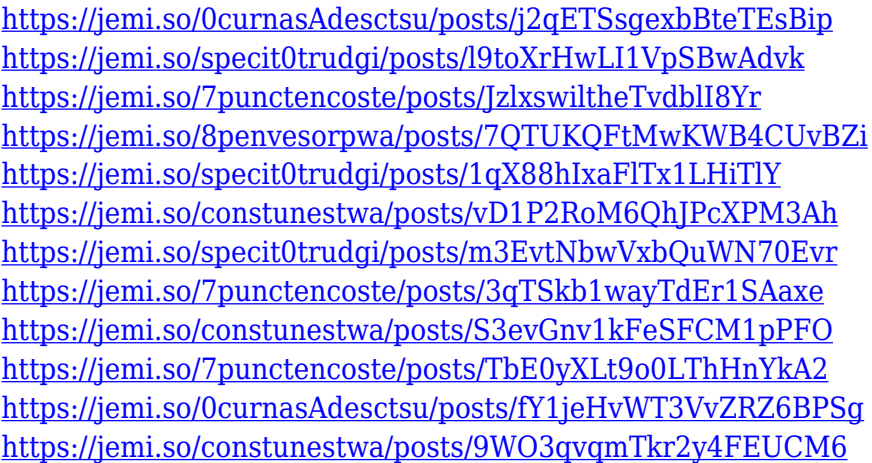

The improvements to the performance of the package are as part of the ' Adobe Garage ' initiative, the open source development process that Adobe has mapped out to actively develop and evolve its products for open standards and open development practices. This generation of tools are considered the 'sweet spot' of these efforts; products that are updated quickly, released through frequent iterations of the open source community, and with the flexibility to adapt to constantly evolving user platforms and technologies. For more information about how that works, be sure to check out our post on the Adobe Garage site . Adobe Photoshop and Adobe Lightroom also have their own channels on Twitter – follow us to stay tuned for a visual treat! Adobe Photoshop contains a suite of comprehensive graphics editing tools, professional quality browsers, image retouching and effects that can be used to create and customize almost any image you want. What distinguishes 'Photoshop' from other popular graphics applications is that it has a fully integrated

set of specialised tools for editing raster images including: Paintbrush, elliptical brushes, canvas tools, lasso selection tools, transparency tools, radial gradient, and many more. Adobe Photoshop is used for many lot of tasks and it is the most prominent graphic workspace. It is a raster based image editing software and includes various digital imaging tools. Bigger version i.e. Photoshop CS6 includes options for adjustments of facial features, tone adjustments, shadows, highlights, sharpness, white balance, etc. It has various noise reduction tools where you can use a sharpening brush to lock the details area in the resulting image and refine those.

[https://subsidiosdelgobierno.site/wp-content/uploads/2022/12/Adobe-Photoshop-Download-Gezginler-](https://subsidiosdelgobierno.site/wp-content/uploads/2022/12/Adobe-Photoshop-Download-Gezginler-HOT.pdf)[HOT.pdf](https://subsidiosdelgobierno.site/wp-content/uploads/2022/12/Adobe-Photoshop-Download-Gezginler-HOT.pdf)

[https://seoburgos.com/wp-content/uploads/2022/12/Photoshop-Fabric-Patterns-Free-Download-NEW.](https://seoburgos.com/wp-content/uploads/2022/12/Photoshop-Fabric-Patterns-Free-Download-NEW.pdf) [pdf](https://seoburgos.com/wp-content/uploads/2022/12/Photoshop-Fabric-Patterns-Free-Download-NEW.pdf)

[https://projectiononbuildings.com/wp-content/uploads/2022/12/Download-Adobe-Photoshop-2022-Ver](https://projectiononbuildings.com/wp-content/uploads/2022/12/Download-Adobe-Photoshop-2022-Version-2302-Free-Registration-Code-Full-Product-Key-MacWin-.pdf) [sion-2302-Free-Registration-Code-Full-Product-Key-MacWin-.pdf](https://projectiononbuildings.com/wp-content/uploads/2022/12/Download-Adobe-Photoshop-2022-Version-2302-Free-Registration-Code-Full-Product-Key-MacWin-.pdf)

<http://getpress.hu/blog/photoshop-windows-10-pro-download-2021/>

[https://stromata.co/wp-content/uploads/2022/12/Adobe-Photoshop-Tutorials-Free-Download-FREE.pd](https://stromata.co/wp-content/uploads/2022/12/Adobe-Photoshop-Tutorials-Free-Download-FREE.pdf) [f](https://stromata.co/wp-content/uploads/2022/12/Adobe-Photoshop-Tutorials-Free-Download-FREE.pdf)

<https://kyakahan.com/wp-content/uploads/2022/12/fryorph.pdf>

[https://teenmemorywall.com/photoshop-2021-version-22-0-0-with-licence-key-for-mac-and-windows-2](https://teenmemorywall.com/photoshop-2021-version-22-0-0-with-licence-key-for-mac-and-windows-2023/) [023/](https://teenmemorywall.com/photoshop-2021-version-22-0-0-with-licence-key-for-mac-and-windows-2023/)

[https://vendredeslivres.com/wp-content/uploads/2022/12/Adobe-Photoshop-2020-version-21-Free-Re](https://vendredeslivres.com/wp-content/uploads/2022/12/Adobe-Photoshop-2020-version-21-Free-Registration-Code-With-Activation-Code-2022.pdf) [gistration-Code-With-Activation-Code-2022.pdf](https://vendredeslivres.com/wp-content/uploads/2022/12/Adobe-Photoshop-2020-version-21-Free-Registration-Code-With-Activation-Code-2022.pdf)

[https://www.giggleserp.com/wp-content/uploads/2022/12/Free-Download-Collage-Templates-For-Pho](https://www.giggleserp.com/wp-content/uploads/2022/12/Free-Download-Collage-Templates-For-Photoshop-BETTER.pdf) [toshop-BETTER.pdf](https://www.giggleserp.com/wp-content/uploads/2022/12/Free-Download-Collage-Templates-For-Photoshop-BETTER.pdf)

[https://linuxhacks.in/wp-content/uploads/2022/12/Photoshop-2021-Version-2210-With-Serial-Key-202](https://linuxhacks.in/wp-content/uploads/2022/12/Photoshop-2021-Version-2210-With-Serial-Key-2023.pdf) [3.pdf](https://linuxhacks.in/wp-content/uploads/2022/12/Photoshop-2021-Version-2210-With-Serial-Key-2023.pdf)

Photoshop really is a powerhouse of features. Its features set it apart from other photo and image processing applications, mainly its feature set and built-in functionality. If you're using Elements, you can get a lot more out of the software and achieve more than what you can imagine from even the most popular software for professional level photo editing. It doesn't matter if you are a professional or a beginner, since Photoshop has always been one of the most favorite software for photo editing. Now it's even better with more feature added and made available to everyone given to the Digital Darkroom. Creative Suite is comprised of applications from Adobe's Creative Cloud, designed to help creative professionals achieve their digital storytelling and effective online marketing goals. Some of the applications included in Suite are: Users can now draw with powerful new features and gestures in Photoshop, available at Photoshop.com and Photoshop CC now. Photoshop users can now give your drawing style a custom look by using layer styles, patterns, and textures. Creating beautiful and organic styles and patterns is easier than ever with intuitive new tools. Need to share your masterpieces with others? Send your designs to the cloud with a new and improved shared file workflow, a fully anticipated tool in Photoshop CC. Photoshop is a robust design and graphics solution for businesses of all sizes in a number of industries. Photoshop is widely used to create logos, print ready images, illustrations, and designs for web, mobile, video games, print, and eCommerce. It is also used to create customized print publications as well as digital billboards and other specialty visual displays.